## Generating Code and Running Programs

Stephen A. Edwards

Columbia University

#### Fall 2011

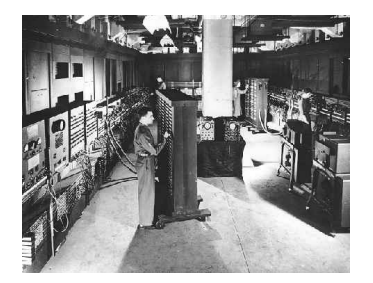

# Part I

## <span id="page-1-0"></span>[The Compilation Process](#page-1-0)

# A Long K's Journey into Byte†

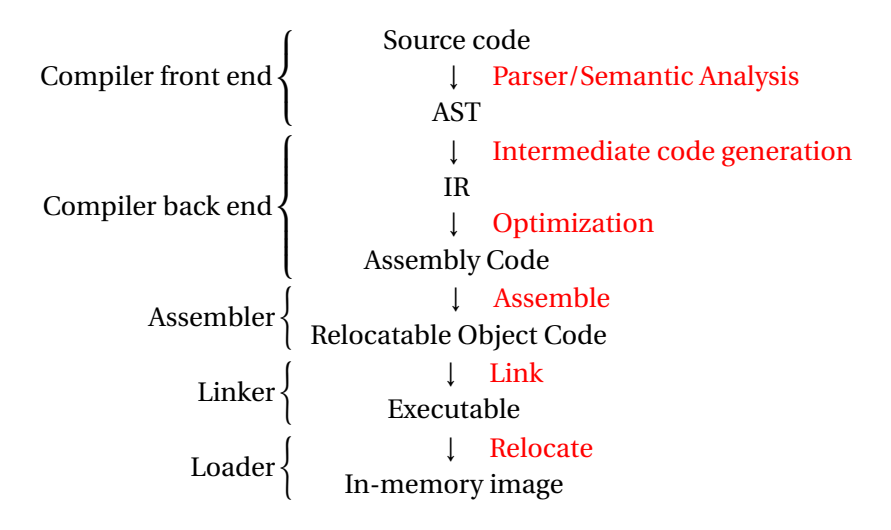

†Apologies to O'Neill

## Compiler Frontends and Backends

The front end focuses on *analysis*:

- $\blacktriangleright$  Lexical analysis
- $\blacktriangleright$  Parsing
- $\triangleright$  Static semantic checking
- $\triangleright$  AST generation

The back end focuses on *synthesis*:

- $\blacktriangleright$  Translation of the AST into intermediate code
- $\triangleright$  Optimization
- $\blacktriangleright$  Generation of assembly code

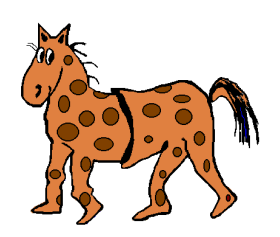

## Portable Compilers

Building a compiler a large undertaking; most try to leverage it by making it portable.

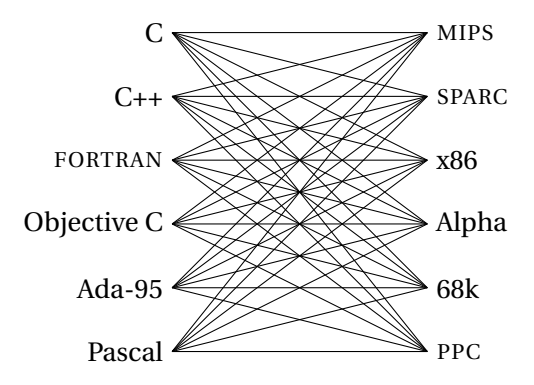

## Portable Compilers

Building a compiler a large undertaking; most try to leverage it by making it portable.

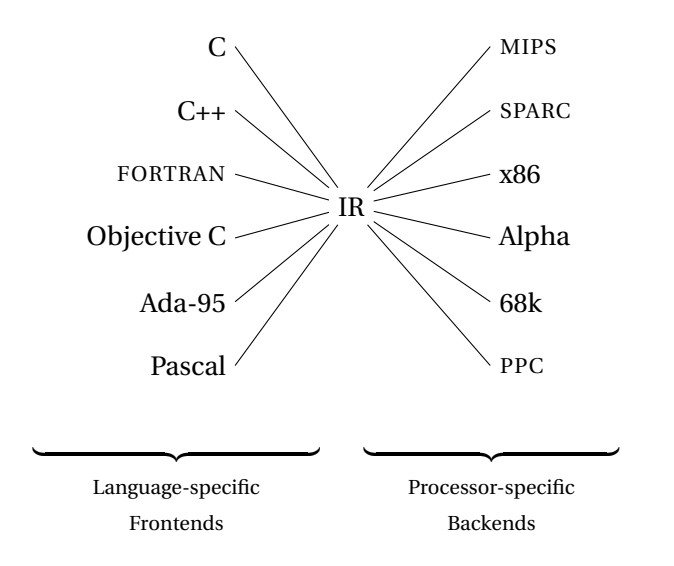

## Part II

#### <span id="page-6-0"></span>[Intermediate Representations/Formats](#page-6-0)

#### Stack-Based IR: Java Bytecode

```
int gcd(int a, int b) {
  while (a != b) {
    if (a > b)a \equiv b;
    else
      b = a:
  }
  return a;
}
```
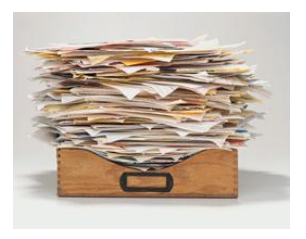

```
# javap -c Gcd
Method int gcd(int, int)
   0 goto 193 iload_1 // Push a
   4 iload_2 // Push b
   5 if_icmple 15 // if a <= b goto 15
   8 iload_1 // Push a
  9 iload_2 // Push b<br>10 isub // a - b
  10 isub // a - b
11 istore_1 // Store new a
  12 goto 19
  15 iload_2 // Push b
  16 iload_1 \frac{1}{17} isub \frac{1}{16} isub \frac{1}{16} is
               1/ b - a18 istore_2 // Store new b
  19 iload_1 // Push a
  20 iload_2 // Push b
  21 if_icmpne 3 // if a != b goto 3
  24 iload_1 // Push a
  25 ireturn // Return a
```
## Stack-Based IRs

Advantages:

- $\blacktriangleright$  Trivial translation of expressions
- $\blacktriangleright$  Trivial interpreters
- $\triangleright$  No problems with exhausting registers
- $\triangleright$  Often compact

Disadvantages:

- $\triangleright$  Semantic gap between stack operations and modern register machines
- $\blacktriangleright$  Hard to see what communicates with what
- $\triangleright$  Difficult representation for optimization

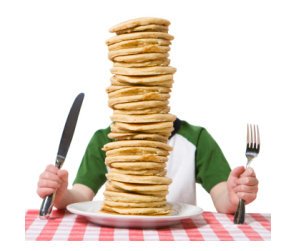

### Register-Based IR: Mach SUIF

```
int gcd(int a, int b) {
  while (a := b) {
    if (a > b)a \equiv b:
    else
      b = a:
  }
 return a;
}
```
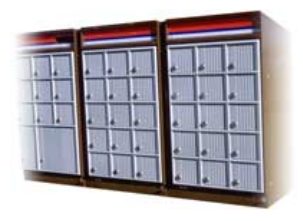

```
gcd:
gcd._gcdTmp0:
  sne $vr1.s32 \leq gcd.a.gcd.b
  seq $vr0.s32 <- $vr1.s32,0
  btrue svr0. s32. gcd. gcdTmpl // if (a != b) goto Tmplsl $vr3.s32 \leftarrow gcd.b.gcd.aseq $vr2.s32 \leftarrow $vr3.s32.0btrue v2.s32, gcd. \gcd(mp4 / i1)(a < b) goto Tmp4
  mrk 2, 4 // Line number 4
  sub $vr4.s32 \leftarrow gcd.a, gcd.bmov gcd._ggcdTmp2 \leftarrow $vr4.s32mov gcd.a \leq gcd._gcdTmp2 //a = a - b
  jmp gcd._gcdTmp5
gcd._gcdTmp4:
  mrk 2, 6
  sub $vr5.s32 \leftarrow gcd.b.gcd.amov gcd. \text{gcdTmp3} < - $vr5.s32
  mov gcd.b \leq gcd(gcdTmp3) //b=b - a
gcd._gcdTmp5:
  jmp gcd._gcdTmp0
gcd._gcdTmp1:<br>mrk 2.8
        2, 8
  ret gcd.a // Return a
```
## Register-Based IRs

*Most common type of IR*

Advantages:

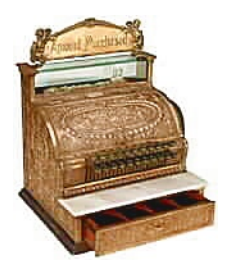

- $\blacktriangleright$  Better representation for register machines
- $\blacktriangleright$  Dataflow is usually clear

Disadvantages:

- $\triangleright$  Slightly harder to synthesize from code
- $\blacktriangleright$  Less compact
- $\blacktriangleright$  More complicated to interpret

# Part III

## <span id="page-11-0"></span>[Introduction to Optimization](#page-11-0)

#### Optimization In Action

```
int gcd(int a, int b) {
 while (a != b) {
   if (a < b) b = a;
   else a -= b;
  }
 return a;
}
```
#### GCC on SPARC

GCC -O7 on SPARC

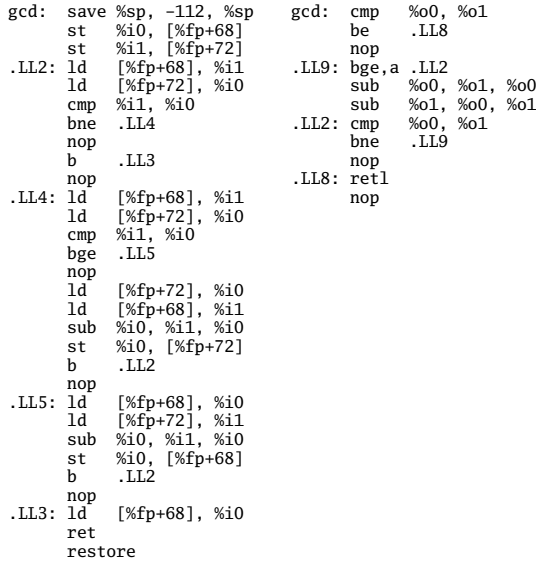

# Typical Optimizations

- $\blacktriangleright$  Folding constant expressions  $1+3 \rightarrow 4$
- $\blacktriangleright$  Removing dead code if  $(0)$  { ...}  $\rightarrow$  nothing
- $\triangleright$  Moving variables from memory to registers

ld [%fp+68], %i1  $sub$  %i0, %i1, %i0  $\rightarrow$  sub %o1, %o0, %o1 st %i0, [%fp+72]

- $\blacktriangleright$  Removing unnecessary data movement
- $\blacktriangleright$  Filling branch delay slots (Pipelined RISC processors)
- $\triangleright$  Common subexpression elimination

#### Machine-Dependent vs. -Independent Optimization

No matter what the machine is, folding constants and eliminating dead code is always a good idea.

```
a = c + 5 + 3:
if (0 + 3) {
  b = c + 8:
}
                      \rightarrow b = a = c + 8:
```
However, many optimizations are processor-specific:

- $\blacktriangleright$  Register allocation depends on how many registers the machine has
- $\triangleright$  Not all processors have branch delay slots to fill
- $\triangleright$  Each processor's pipeline is a little different

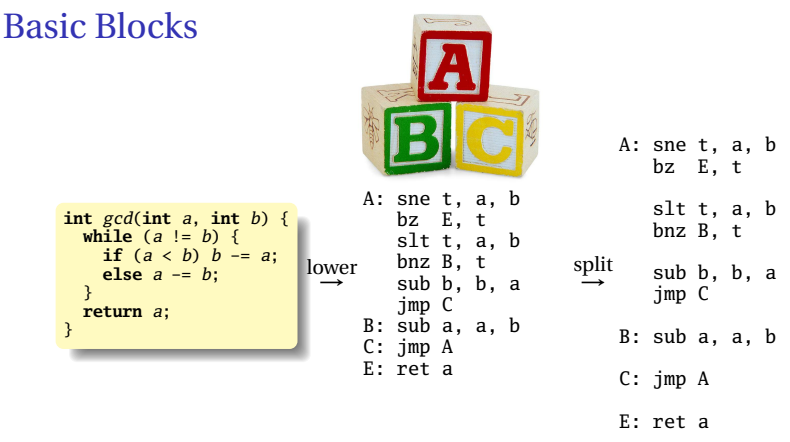

The statements in a basic block all run if the first one does.

Starts with a statement following a conditional branch or is a branch target.

Usually ends with a control-transfer statement.

#### Control-Flow Graphs

A CFG illustrates the flow of control among basic blocks.

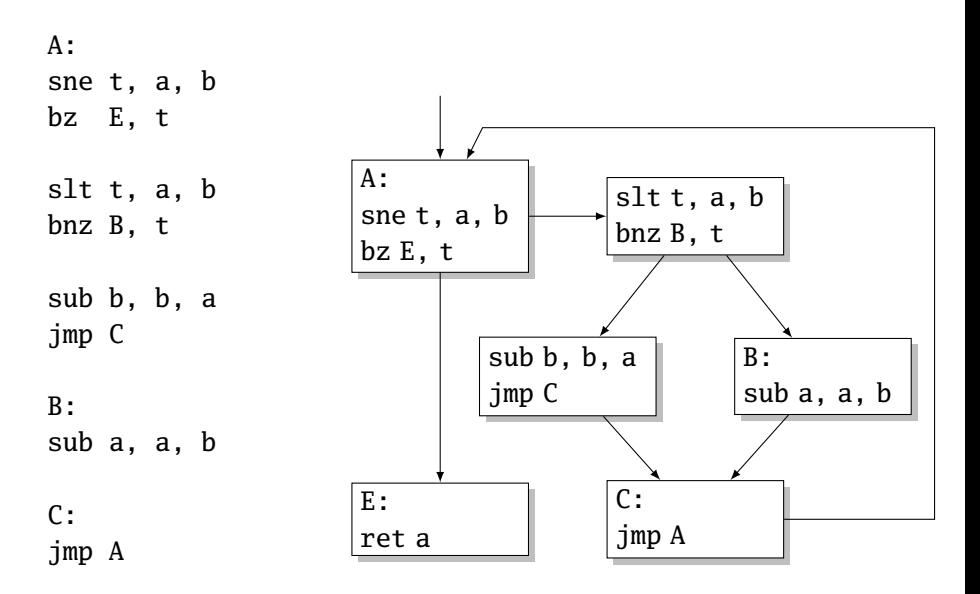

## Part IV

## [Assembly Code and Assemblers](#page-17-0)

<span id="page-17-0"></span>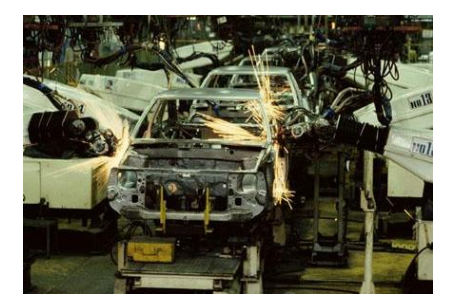

## Assembly Code

Most compilers produce assembly code: easy to debug.

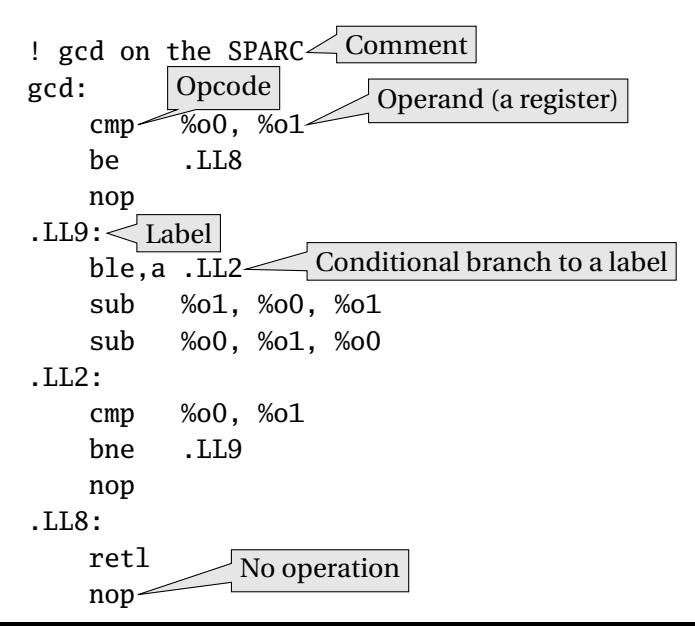

Translate opcodes + operand into byte codes

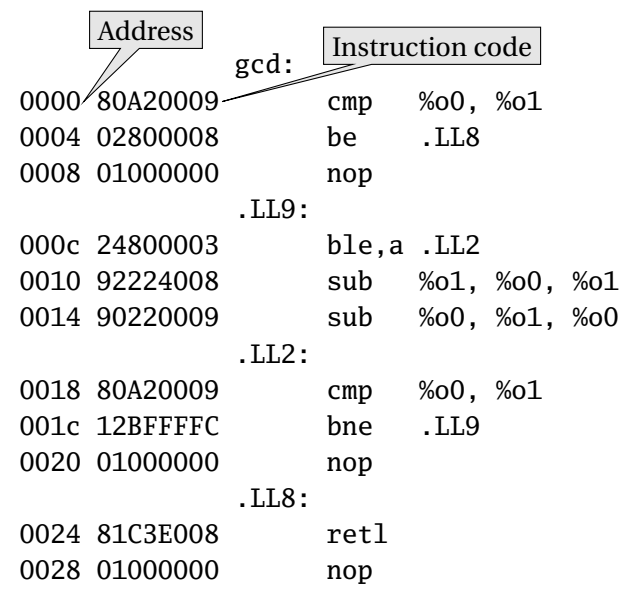

## Encoding Example

sub %o1, %o0, %o1

#### Encoding of "SUB" on the SPARC:

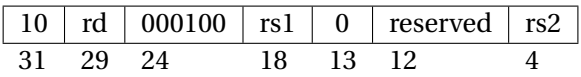

 $rd = \%01 = 01001$ 

 $rs1 = \%01 = 01001$ 

 $rs2 = \%00 = 00100$ 

10 01001 000100 01001 0 00000000 01000 1001 0010 0010 0010 0100 0000 0000 1000

 $= 0x92228004$ 

Transforming symbolic addresses to concrete ones.

Example: Calculating PC-relative branch offsets.

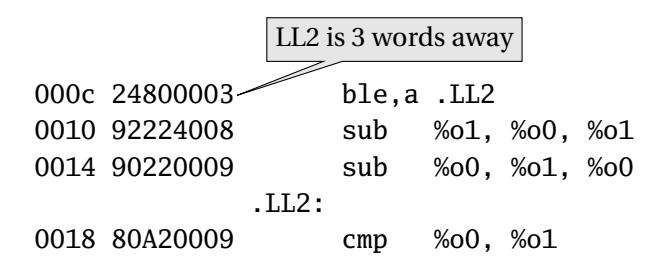

Most assemblers are "two-pass" because they can't calculate everything in a single pass through the code.

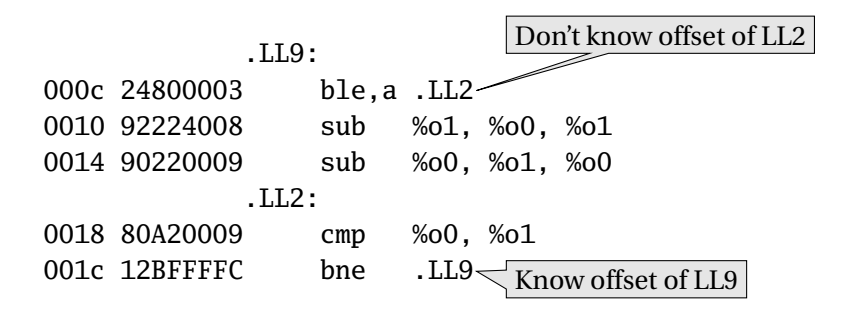

Constant data needs to be aligned.

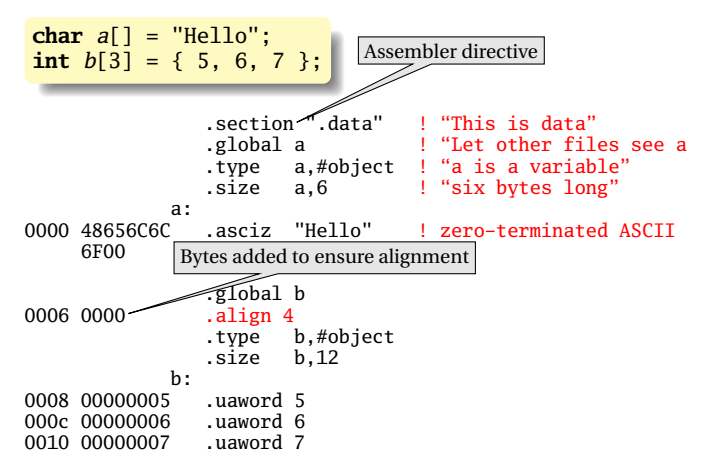

The MIPS has pseudoinstructions:

"Load the immediate value 0x12345abc into register 14:"

li \$14, 0x12345abc

expands to

lui \$14, 0x1234 ori \$14, 0x5abc

"Load the upper 16 bits, then OR in the lower 16" MIPS instructions have 16-bit immediate values at most RISC philosophy: small instructions for common case

#### Part V

## <span id="page-25-0"></span>[Optimization: Register Allocation](#page-25-0)

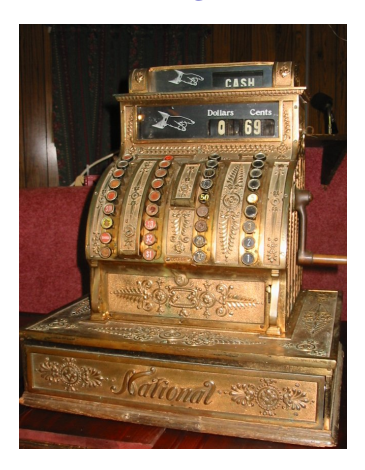

## Optimization: Register Allocation

Where to put temporary results? The easiest is to put everything on the stack.

```
int bar(int g, int h, int i,
        int j, int k, int l)
{
 int a, b, c, d, e, f;
 a = foo(g);b = foo(h);c = foo(i);d = foo(j);e = foo(k);f = foo(1):
 return a + b + c + d + e + f;
}
```
## Quick Review of the x86 Architecture

Eight "general-purpose" 32-bit registers: eax ebx ecx edx ebp esi edi esp esp is the stack pointer ebp is the base (frame) pointer

addl %eax, %edx  $\text{eax} + \text{edx} \rightarrow \text{edx}$ 

Base-pointer-relative addressing:

movl 20(%ebp), %eax Load word at ebp+20 into eax

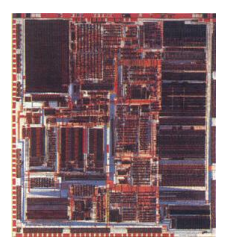

### Unoptimized GCC on the x86

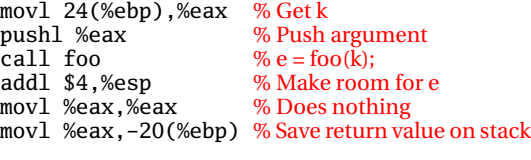

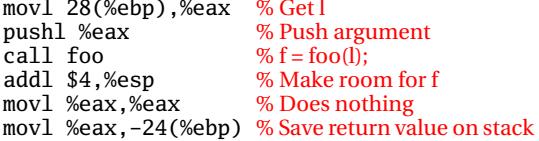

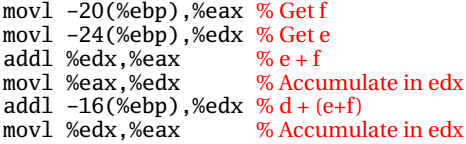

```
int bar(int g, int h, int i,
int j, int k, int l)
{
 int a, b, c, d, e, f;
  a = foo(g);b = foo(h);
  c = foo(i);d = foo(j);e = foo(k);f = foo(1);return a + b + c + d + e + f;
}
```
#### Optimized GCC on the x86

movl 20(%ebp),%edx % Get j pushl %edx  $\frac{9}{6}$  Push argument<br>call foo  $\frac{9}{6}$  d = foo(i): movl %eax,%esi

 $\%$  d = foo(j);<br>% save d in esi

movl 24(%ebp),%edx % Get k pushl %edx % Push argument<br>call foo % e = foo(k): movl %eax,%ebx

 $\%$  e = foo( $\tilde{k}$ );<br>% save e in ebx

movl 28(%ebp),%edx % Getl<br>pushl %edx % Push pushl %edx % Push argument<br>call foo % f = foo(l):

 $\%$  f = foo(l);

addl %ebx,%eax  $% e + f$ <br>addl %esi,%eax  $% d + (e + f)$ addl %esi,%eax

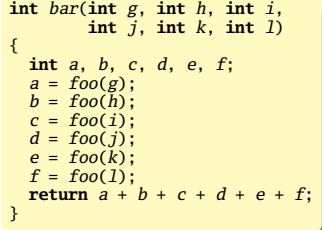

#### Unoptimized vs. Optimized

movl 20(%ebp),%edx pushl %edx call foo movl %eax,%esi

movl 24(%ebp),%edx

pushl %edx call foo movl %eax,%ebx

movl 24(%ebp),%eax pushl %eax call foo addl \$4,%esp movl %eax,%eax

movl %eax,-20(%ebp) movl 28(%ebp),%eax

pushl %eax call foo addl \$4,%esp movl %eax,%eax movl %eax,-24(%ebp) movl 28(%ebp),%edx pushl %edx call foo

```
int bar(int g, int h, int i,
        int j, int k, int l)
{
  int a, b, c, d, e, f;
  a = foo(g):
  b = foo(h):
  c = foo(i);
  d = foo(i):
  e = foo(k):
  f = foo(1):
  return a + b + c + d + e + f:
}
```
movl  $-20$ (%ebp).%eax movl -24(%ebp),%edx addl %edx,%eax movl %eax,%edx addl -16(%ebp),%edx movl %edx,%eax addl %ebx,%eax addl %esi,%eax

## Part VI

# <span id="page-31-0"></span>[Separate Compilation and Linking](#page-31-0)

## Separate Compilation and Linking

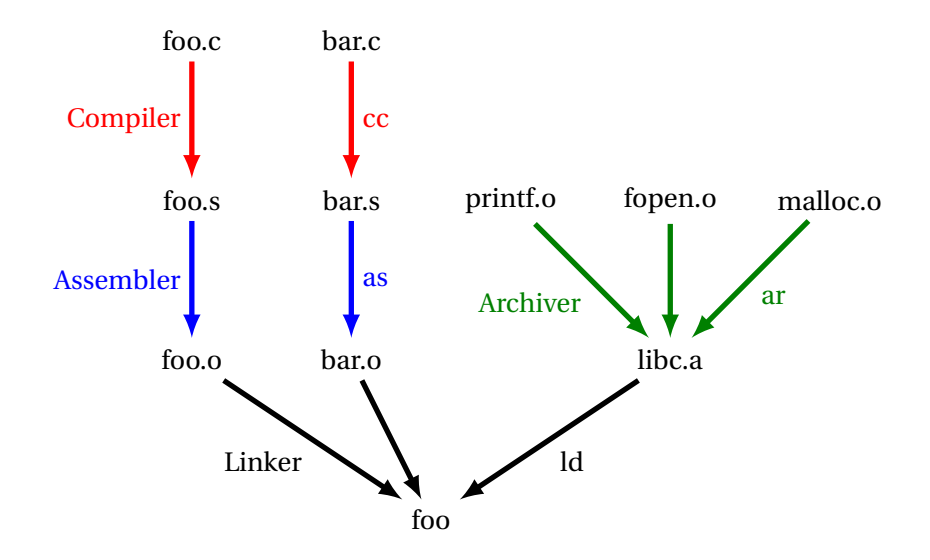

Goal of the linker is to combine the disparate pieces of the program into a coherent whole.

#### file1.c:

}

```
#include <stdio.h>
char a[] = "Hello";extern void bar();
int main() {
  bar();
}
void baz(char *s) {
  printf("%s", s);
```
#### file2.c:

#include <stdio.h> extern char a[]; static char b[6]; void bar() {  $strcpy(b, a);$ baz(b); }

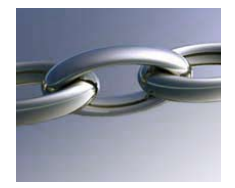

#### libc.a:

```
int
printf(char *s, ...)
{
/* ... */
}
```

```
char *
strcpy(char *d,
       char *s)
{
 /* ... */
}
```
Goal of the linker is to combine the disparate pieces of the program into a coherent whole.

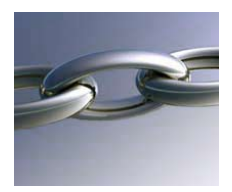

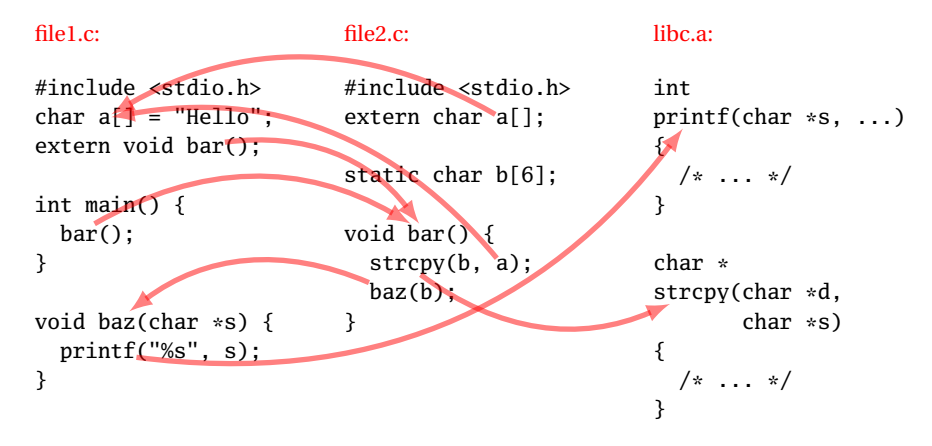

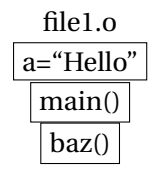

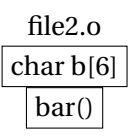

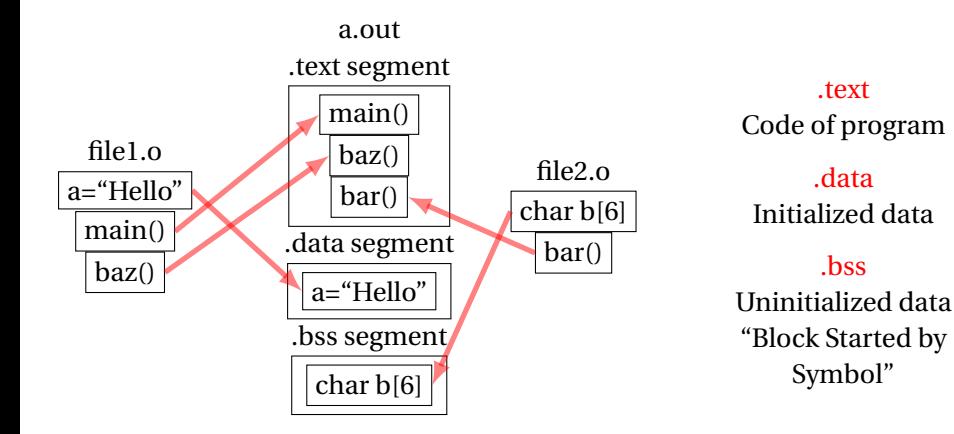

Relocatable: Many need to be pasted together. Final in-memory address of code not known when program is compiled Object files contain

- $\triangleright$  imported symbols (unresolved "external" symbols)
- $\blacktriangleright$  relocation information (what needs to change)
- $\triangleright$  exported symbols (what other files may refer to)

## Object Files

#### file1.c:

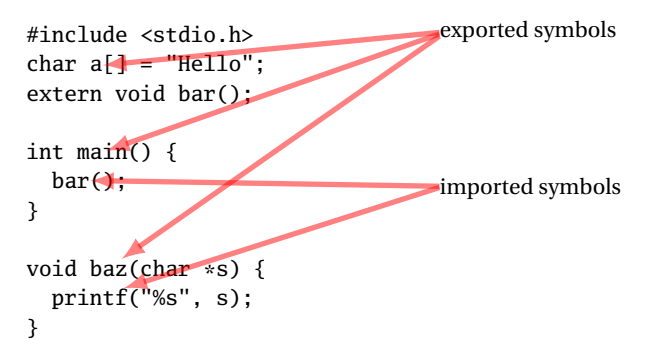

## Object Files

#### file1.c:

**#include** <stdio.h> **char** a[] = "Hello"; **extern void** bar();

#### **int** main() { bar(); }

**void** baz(**char** \*s) { printf("%s", s); }

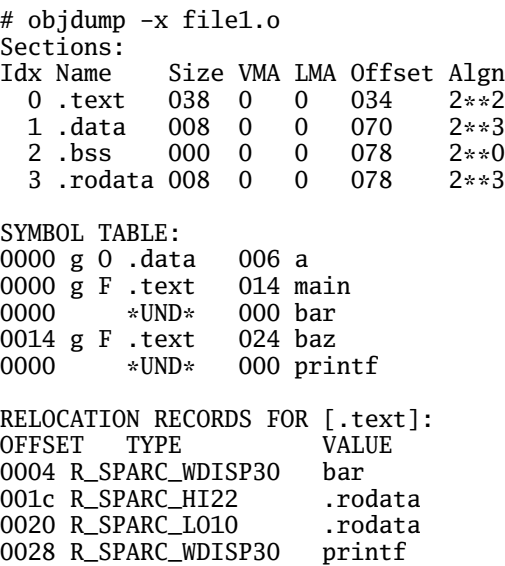

## Object Files

```
file1.c:
#include <stdio.h>
char a[] = "Hello";
extern void bar();
int main() {
  bar();
}
void baz(char *s) {
  printf("%s", s);}
```
# objdump -d file1.o 0000 <main>: 0: 9d e3 bf 90 save %sp, -112, %sp 4: 40 00 00 00 call 4 <main+0x4> 4: R\_SPARC\_WDISP30 bar 8: 01 00 00 00 nop c: 81 c7 e0 08 ret 10: 81 e8 00 00 restore  $0014$  <br/>chaz>: 14: 9d e3 bf 90 save %sp, -112, %sp 18: f0 27 a0 44 st %i0, [ %fp + 0x44 ] 1c: 11 00 00 00 sethi %hi(0), %o0 1c: R\_SPARC\_HI22 .rodata 20: 90 12 20 00 mov %o0, %o0 20: R\_SPARC\_LO10 .rodata 24: d2 07 a0 44 ld [ %fp + 0x44 ], %o1 28: 40 00 00 00 call 28 <baz+0x14> 28: R\_SPARC\_WDISP30 printf 2c: 01 00 00 00 nop 30: 81 c7 e0 08 ret 34: 81 e8 00 00 restore

## Before and After Linking

```
int main() {
  bar();
}
void baz(char *s) {
  printf("%s", s);
}
```
- $\triangleright$  Combine object files
- $\blacktriangleright$  Relocate each function's code
- $\triangleright$  Resolve previously unresolved symbols

Code starting address changed

0000 <main>: 0: 9d e3 bf 90 save %sp, -112, %sp  $4: 40, 00, 00, 00,$  call  $4 \times min+0x4$ 4: R\_SPARC\_WDISP30 bar 8: 01 00 00 00 nop c: 81 c7 e0 08 ret 10: 81 e8 00 00 restore  $0014$   $\langle$ haz> $\cdot$ 14: 9d e3 bf 90 save %sp, -112, %sp 18: f0 27 a0 44 st %i0, [ %fp + 0x44 ] 1c: 11 00 00 00 sethi %hi(0), %o0 1c: R\_SPARC\_HI22 .rodata Unresolved symbol<br>90 12 20 00 mov %00. %00  $20: 90 12 20 00$  mov 20: R\_SPARC\_LO10 .rodata 24: d2 07 a0 44 ld [ %fp + 0x44 ], %o1 28: 40 00 00 00 call  $28 \times 40x^{14}$ 28: R\_SPARC\_WDISP30 printf 2c: 01 00 00 00 nop 30: 81 c7 e0 08 ret 34: 81 e8 00 00 restore 105f8 <main>: 105f8: 9d e3 bf 90 save %sp, -112, %sp 105fc: 40 00 00 0d call 10630 <bar> 10600: 01 00 00 00 nop 10604: 81 c7 e0 08 ret 10608: 81 e8 00 00 restore  $1060c$  chaz>: 1060c: 9d e3 bf 90 save %sp, -112, %sp<br>10610: f0 27 a0 44 st %i0. [ %fp + 0x44 ] 10610: f0 27 a0 44 st 10614: 11 00 00 41 sethi %hi(0x10400), %o0 10618: 90 12 23 00 or %o0, 0x300, %o0 1061c: d2 07 a0 44 ld [ %fp + 0x44 ], %o1<br>10620: 40 00 40 62 call 207a8  $10620: 40004062$  call 10624: 01 00 00 00 nop 10628: 81 c7 e0 08 ret 1062c: 81 e8 00 00 restore

#### Linking Resolves Symbols

```
file1.c:
#include <stdio.h>
char a[] = "Hello";
extern void bar();
int main() {
  bar():
}
void baz(char *s) {
  printf("%s", s);
}
```
#### file2.c:

```
#include <stdio.h>
extern char a[];
static char b[6];
void bar() {
  strcpv(b, a);
  baz(b);
}
```
105f8 <main>: 105f8: 9d e3 bf 90 save %sp, -112, %sp 105fc: 40 00 00 0d call 10630 <bar> 10600: 01 00 00 00 nop 10604: 81 c7 e0 08 ret 10608: 81 e8 00 00 restore  $1060c$   $\langle$ haz>: 1060c: 9d e3 bf 90 save %sp, -112, %sp<br>10610: f0 27 a0 44 st %i0. [ %fp + 0;  $%10, \int %fp + 0x44$  ] 10614: 11 00 00 41 sethi %hi(0x10400), %o0 10618: 90 12 23 00 or %00, 0x300, %00 ! "%s"<br>1061c: d2 07 a0 44 1d [ %fp + 0x44 1, %01 1061c: d2 07 a0 44 ld [ %fp + 0x44 ], %o1<br>10620: 40 00 40 62 call 207a8 <br>printf 10620: 40 00 40 62 call 207a8 10624: 01 00 00 00 nop 10628: 81 c7 e0 08 ret 1062c: 81 e8 00 00 restore 10630 <bar>: 10630: 9d e3 bf 90 save %sp, -112, %sp 10634: 11 00 00 82 sethi %hi(0x20800), %o0 10638: 90 12 20 a8 or %o0, 0xa8, %o0 ! 208a8 <b> 1063c: 13 00 00 81 sethi %hi(0x20400), %o1 10640: 92 12 63 18 or %o1, 0x318, %o1 ! 20718 <a> 10644: 40 00 40 4d call 20778 ! strcpy 10648: 01 00 00 00 nop 1064c: 11 00 00 82 sethi %hi(0x20800), %o0 10650: 90 12 20 a8 or %00, 0xa8, %00 ! 208a8 <b> 10654: 7f ff ff ee call 1060c <br/> <br/>kaz>  $10654: 7f$  ff ff ee call 10658: 01 00 00 00 nop 1065c: 81 c7 e0 08 ret 10660: 81 e8 00 00 restore 10664: 81 c3 e0 08 retl 10668: ae 03 c0 17 add %o7, %l7, %l7

#### Part VII

## [Shared Libraries and Dynamic Linking](#page-43-0)

<span id="page-43-0"></span>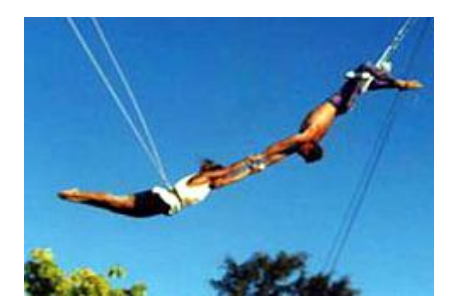

# Shared Libraries and Dynamic Linking

The 1980s GUI/WIMP revolution required many large libraries (the Athena widgets, Motif, etc.)

Under a *static linking* model, each executable using a library gets a copy of that library's code.

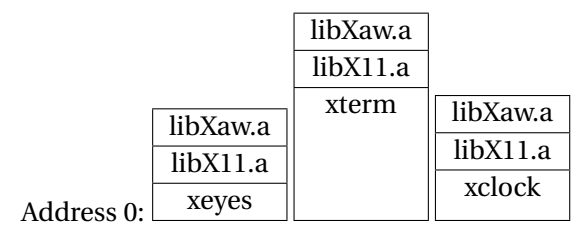

# Shared Libraries and Dynamic Linking

The 1980s GUI/WIMP revolution required many large libraries (the Athena widgets, Motif, etc.)

Under a *static linking* model, each executable using a library gets a copy of that library's code.

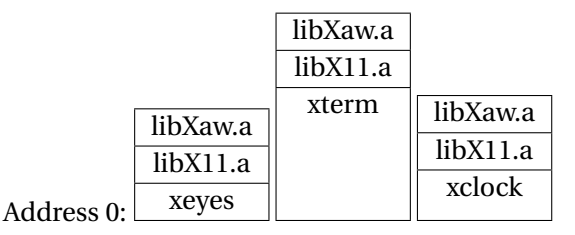

Wasteful: running many GUI programs at once fills memory with nearly identical copies of each library.

Something had to be done: another level of indirection.

## Shared Libraries: First Attempt

Most code makes assumptions about its location.

First solution (early Unix System V R3) required each shared library to be located at a unique address:

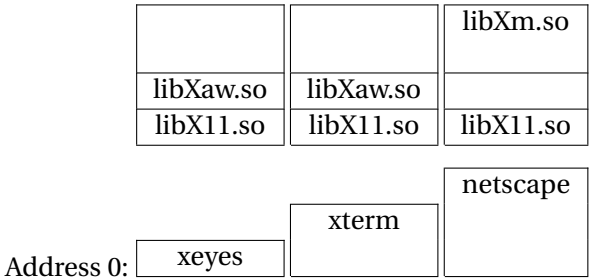

## Shared Libraries: First Attempt

Most code makes assumptions about its location.

First solution (early Unix System V R3) required each shared library to be located at a unique address:

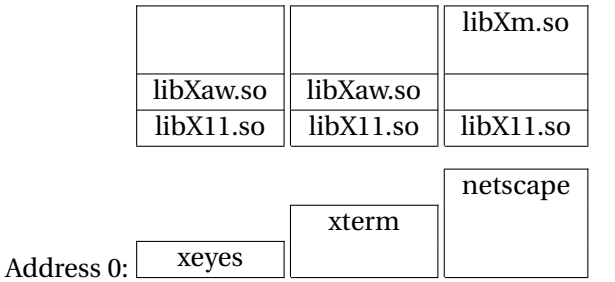

Obvious disadvantage: must ensure each new shared library located at a new address.

Works fine if there are only a few libraries; tended to discourage their use.

## Shared Libraries

Problem fundamentally is that each program may need to see different libraries each at a different address.

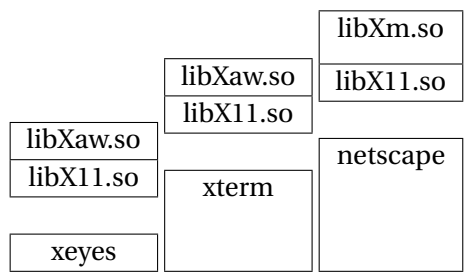

## Position-Independent Code

Solution: Require the code for libraries to be position-independent. Make it so they can run anywhere in memory.

As always, add another level of indirection:

- $\blacktriangleright$  All branching is PC-relative
- $\blacktriangleright$  All data must be addressed relative to a base register.
- $\blacktriangleright$  All branching to and from this code must go through a jump table.

#### Position-Independent Code for bar()

#### Normal unlinked code

```
save %sp, -112, %sp
sethi %hi(0), %o0
  R_SPARC_HI22 .bss
mov %o0, %o0
 R_SPARC_LO10 .bss
sethi %hi(0), %o1
  R_SPARC_HI22 a
mov %o1, %o1
  R_SPARC_LO10 a
call 14
  R_SPARC_WDISP30 strcpy
nop
sethi %hi(0), %o0
  R_SPARC_HI22 .bss
mov %o0, %o0
  R_SPARC_LO10 .bss
call 24
  R_SPARC_WDISP30 baz
nop
ret
restore
```
#### gcc -fpic -shared

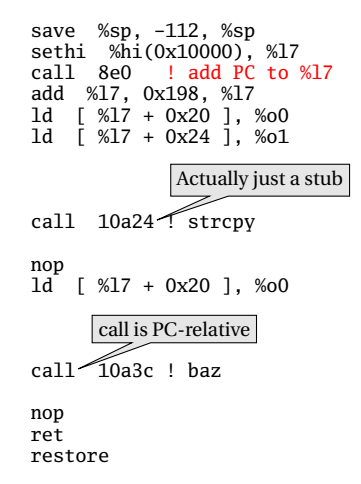